#### **Interface et extension de Open Research Compiler**

Sébastian Pop

Université Louis Pasteur Strasbourg,

Projet A3 INRIA,

FRANCE

## **Présentation générale**

L'entreprise et l'encadrement:

- INRIA Rocquencour t
- Projet A3
- Encadrement: Alber t Cohen
- Durée: 13 semaines (du 3 juin au 30 août)

#### **Présentation du sta g e**

Buts du stage:

- Découvrir le compilateur Open64/ORC
- Documenter le compilateur
- **Implémenter une passe dans le générateur de** code.

## **Structure du compilateur**

- 1. FE (Front-ends)
- 2. WHIRL (Intermediate Representation)
- 3. IPA (Inter Procedural Analysis)
- 4. LNO (Loop Nest Optimizer)
- 5. WOPT (Global Optimizer)
- 6. CG (Code Generator)
- 7. ORC (Open Research Compiler)

#### **Front Ends**

- Front-ends C et C++ de GCC
- Fortran 90 de Cray
- Chaque front-end a ses propres AST
- Traduction des AST vers WHIRL

#### **WHIRL**

Winning Hierarchical Intermediate Representation Language

- 5 niveaux: VH, H, M, L, VL
- **D** lowering entre niveaux.
- Chaque optimization au bon niveau.

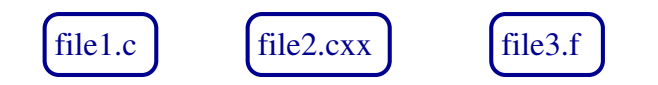

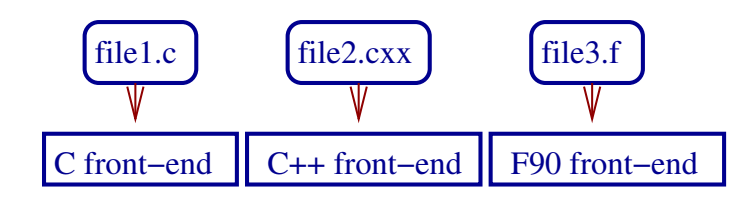

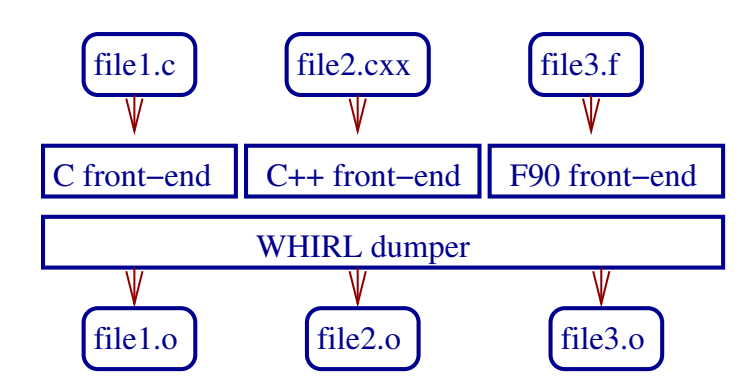

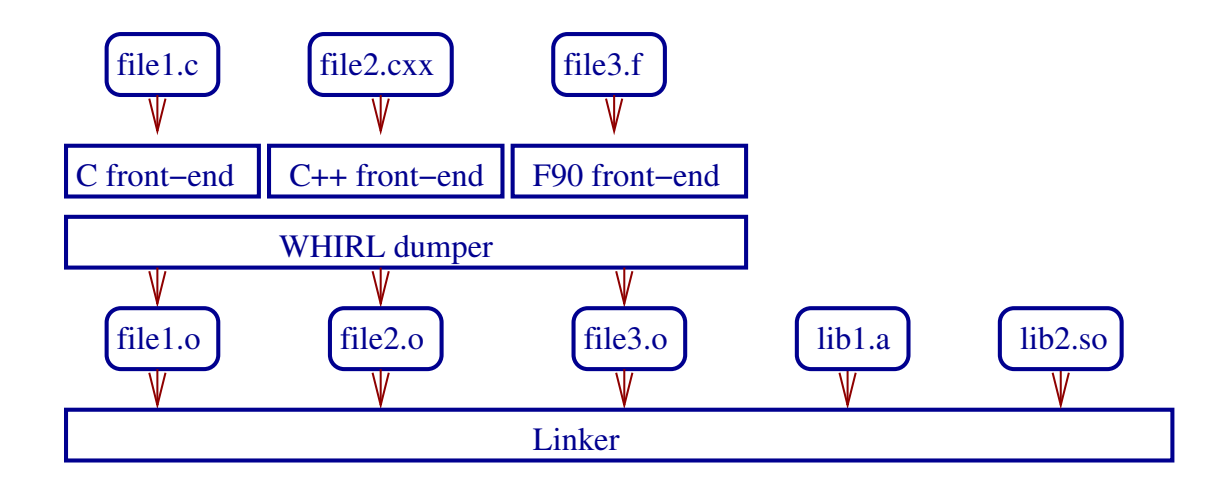

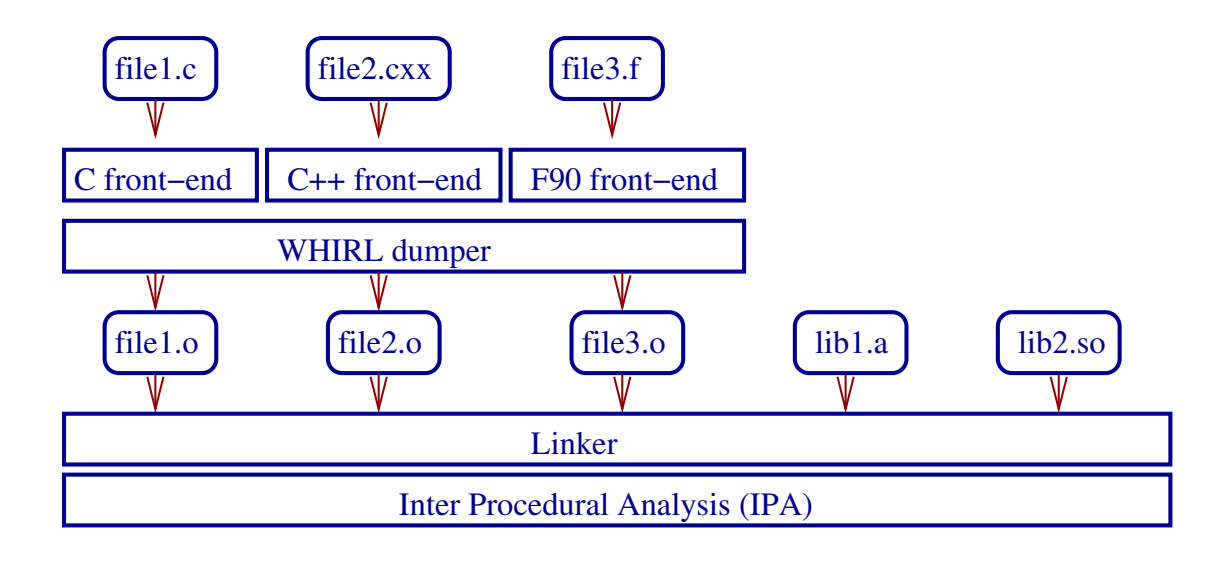

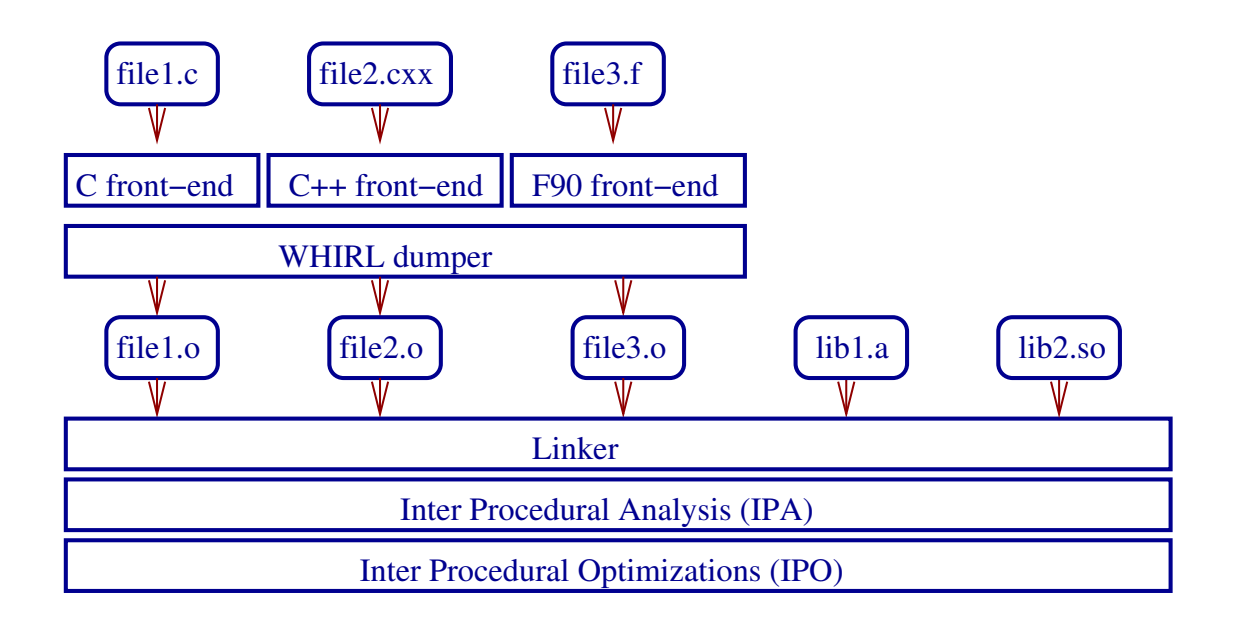

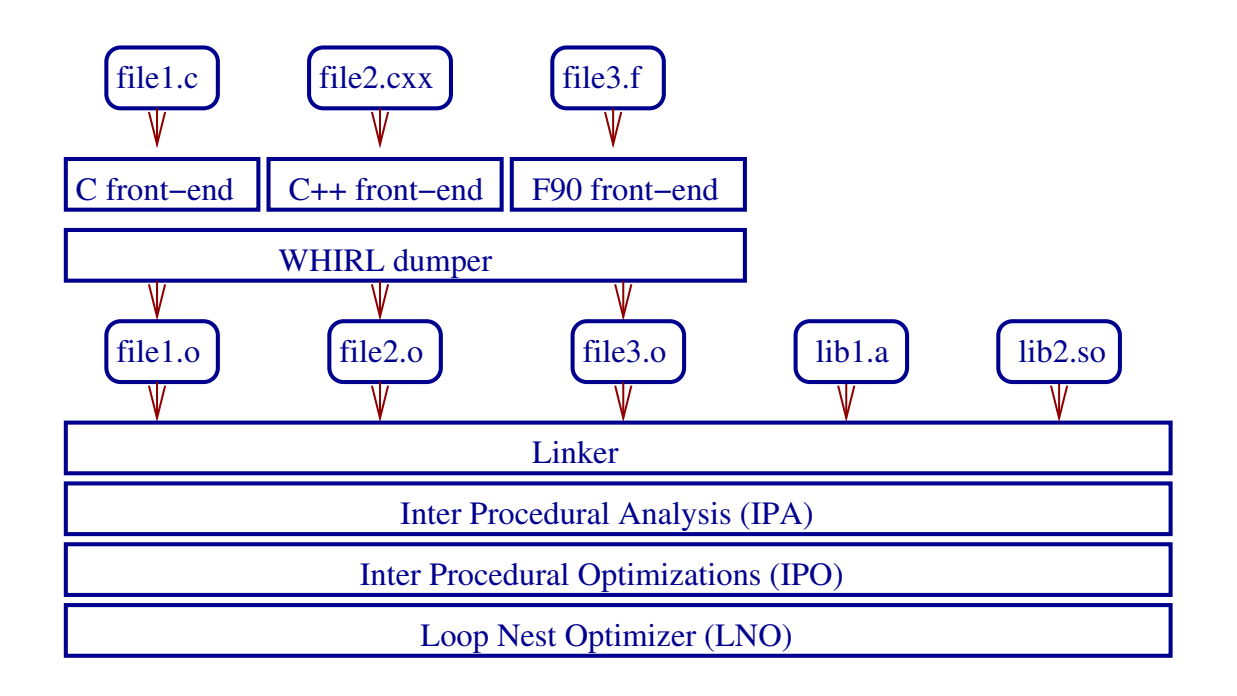

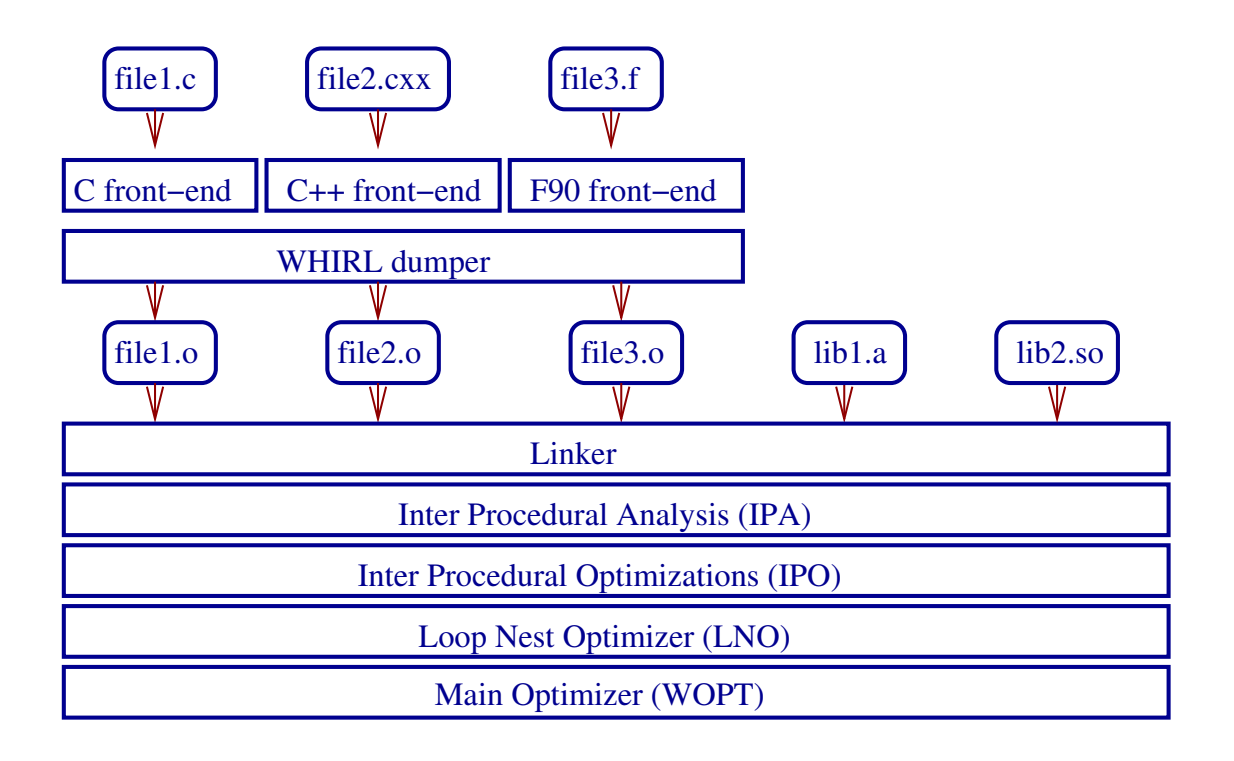

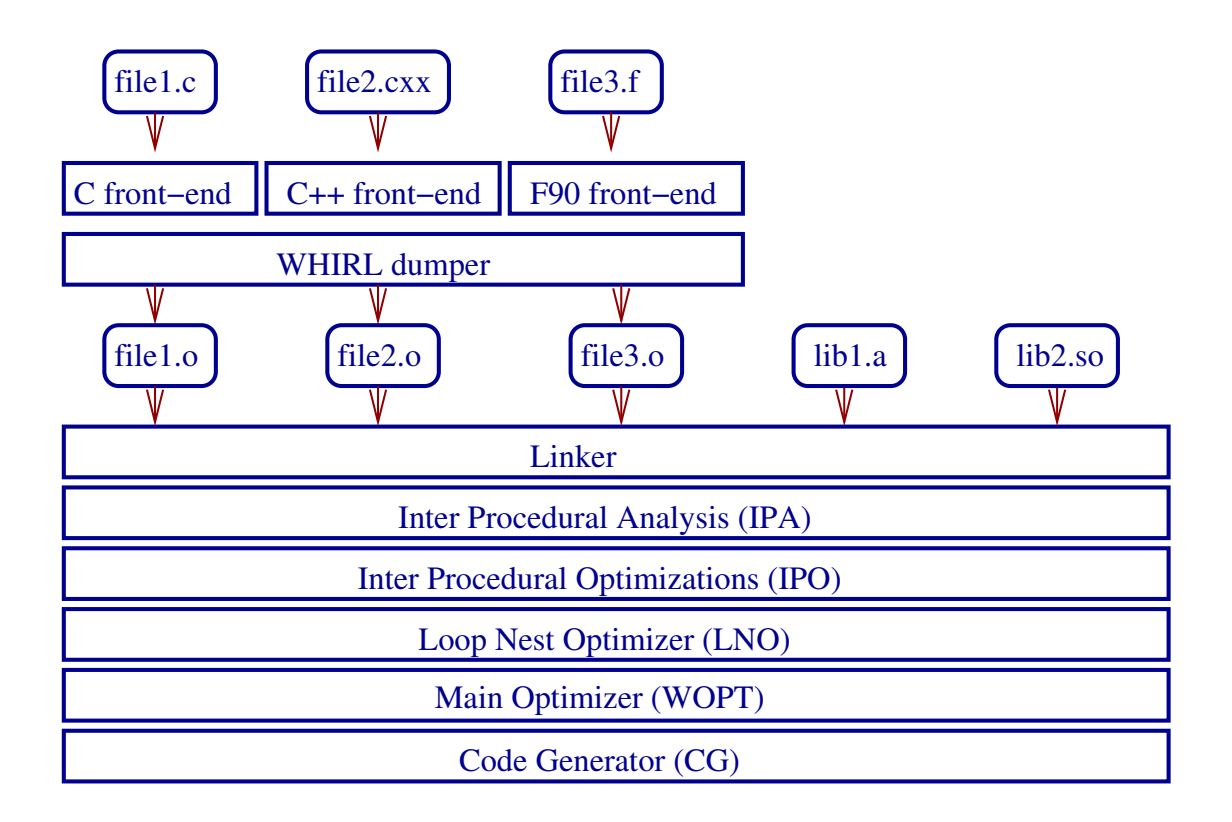

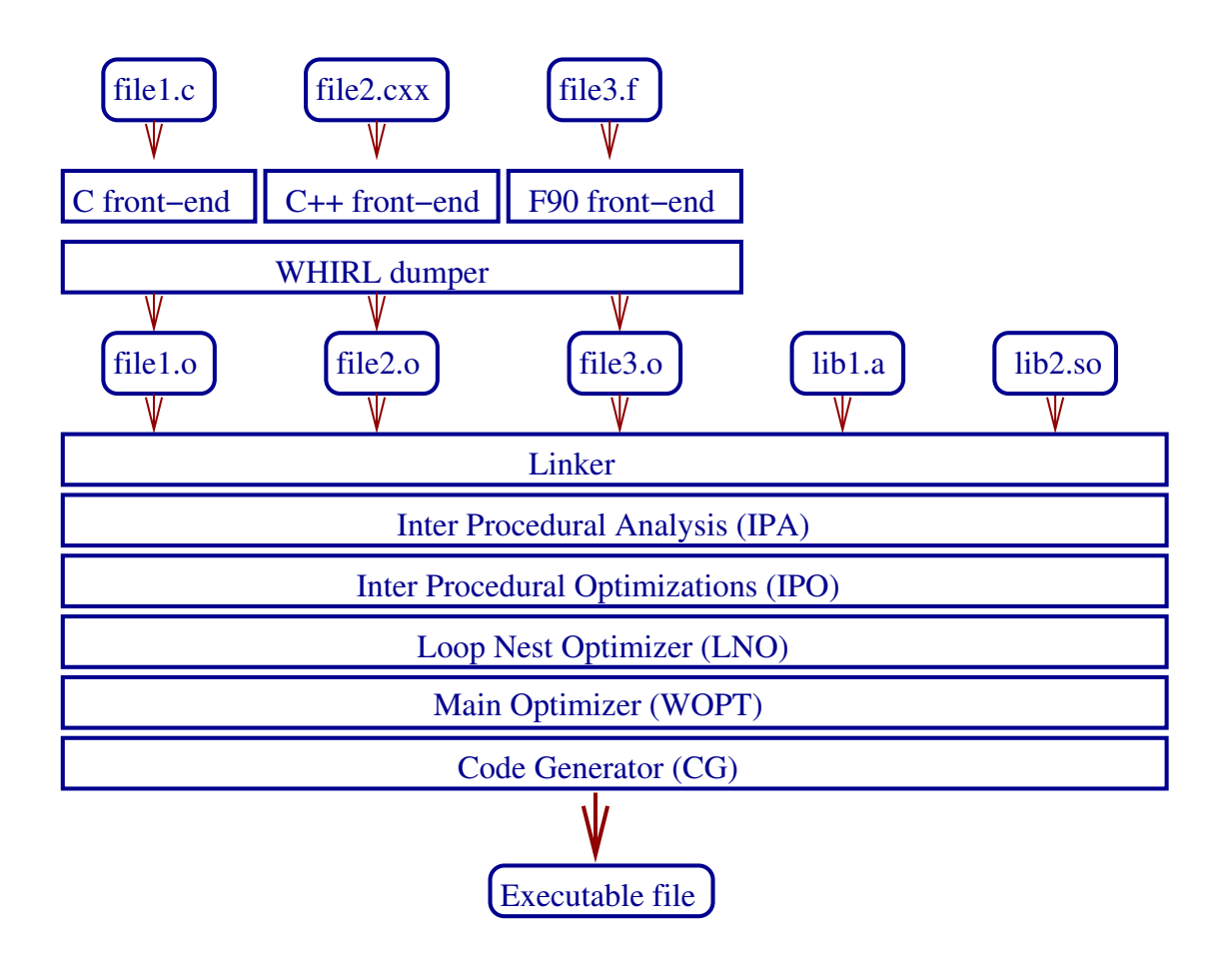

Rassembler l'information sur l'ensemble du projet.

Rassembler l'information sur l'ensemble du projet. Solution:

- sauver la WHIRL dans les .o
- **reconstruire un AST global**

LNO travaille sur le *High level WHIRL*.

Représentations intermédiaires spécifiques:

- **Array Dependence Graph**
- **LEGO:** for data distributions
- **Array and vectors accesses**
- **Nector space**
- Systems of equations
- **Polytopes**

Quelques optimiseurs du LNO:

- **Loop unrolling**
- **Hoist conditionals**
- **Hoist varying lower bounds**
- **Dead store eliminate arrays**
- **Loop reversal / fission / fusion / tiling**
- **Array scalarization**
- **Prefetch**
- **Inter iteration Common Subexpression Elimination**

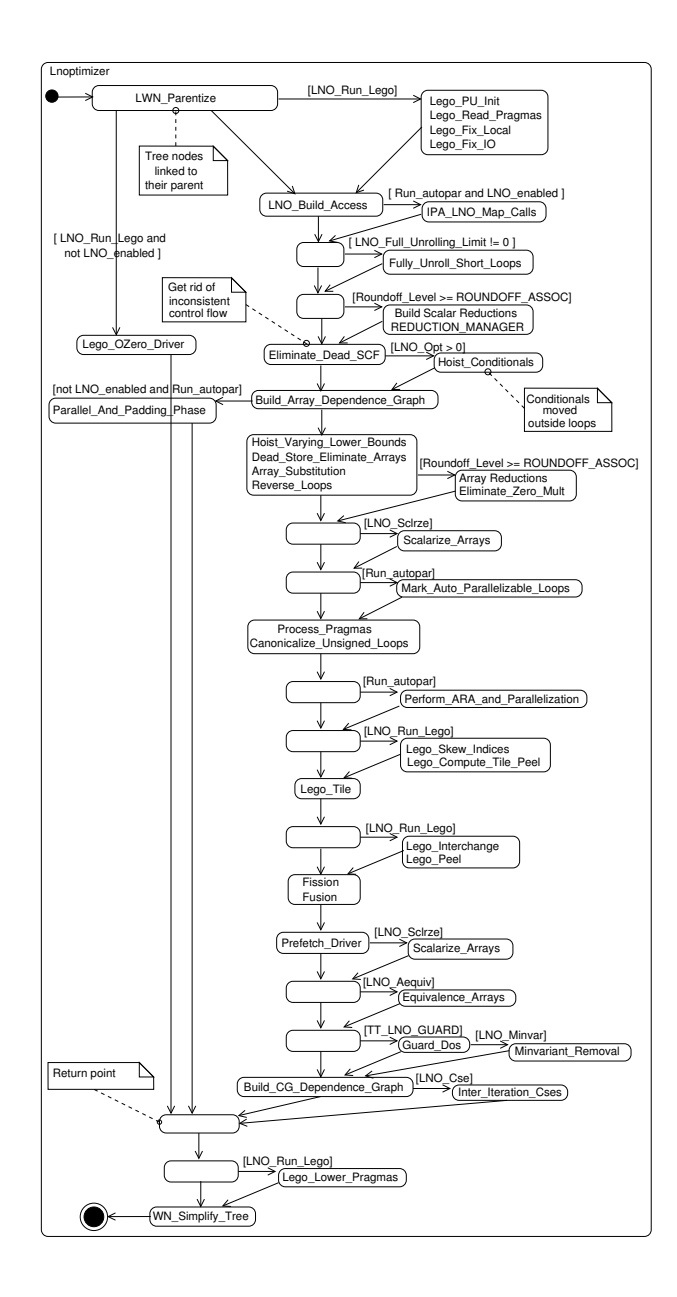

## **Global Optimizer**

WOPT travaille sur le Medium-level WHIRL.

# **Global Optimizer**

Principales représentations intermédiaires:

- CFG (Control Flow Graph)
- SSA (Static Single Assignement)

Quelques optimiseurs:

- SSA-PRE (Partial Redundancy Elimination)
- DCE (Dead Code Elimination)
- IVR (Induction Variable Recognition)
- VNFRE (Value Numbering based Full Redundancy Elimination)
- **Copy propagation**

## **Global Optimizer**

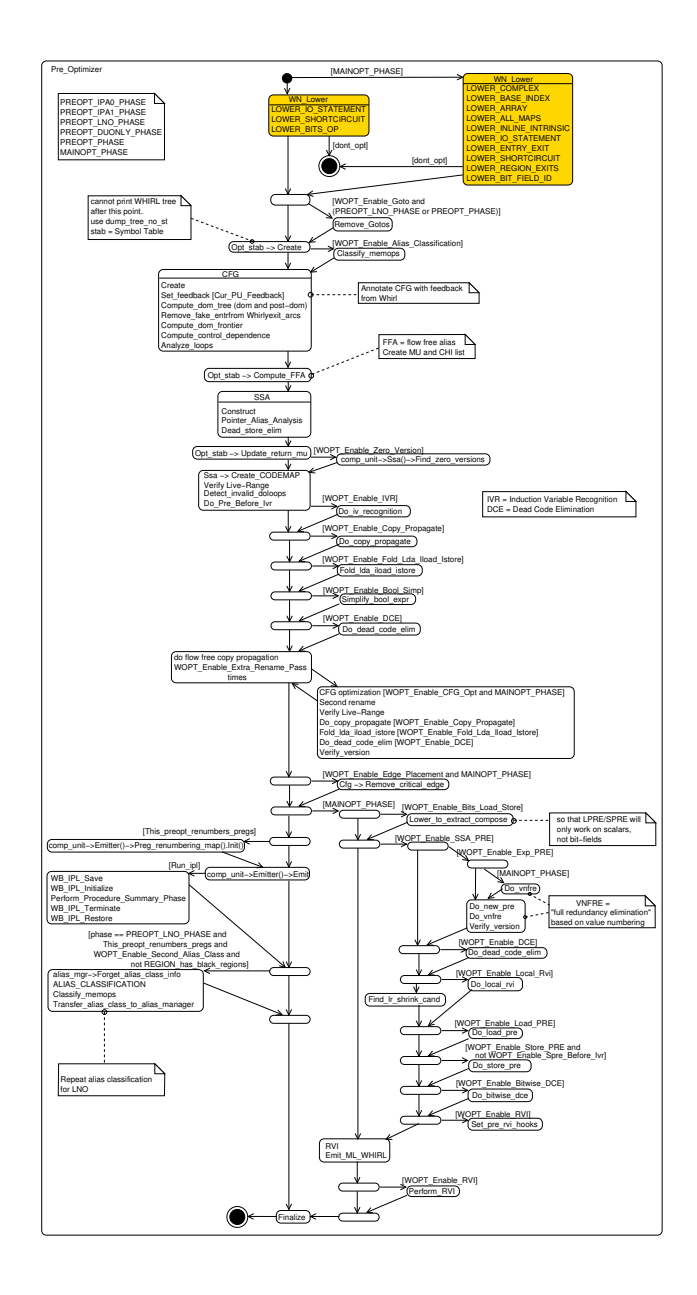

#### **Code Generator**

Le générateur de code travaille sur la CGIR.

- CFG explicite
- chaque BB contient une liste d'instructions
- chaque instruction est sous la forme: OP\_result OP\_code OP\_opnd

Représentation proche du code assembleur.

#### **Code Generator**

Principales passes du CG:

- **EBO: Extended Block Optimizer**
- GRA: Global Register Allocation
- LRA: Local Register Allocation
- GCM: Global Code Motion
- SWP: Software Pipelining
- **CIO: Cross Iteration loop Optimizations**
- **FREQ: fréquences d'execution des BBs**

#### **Code Generator**

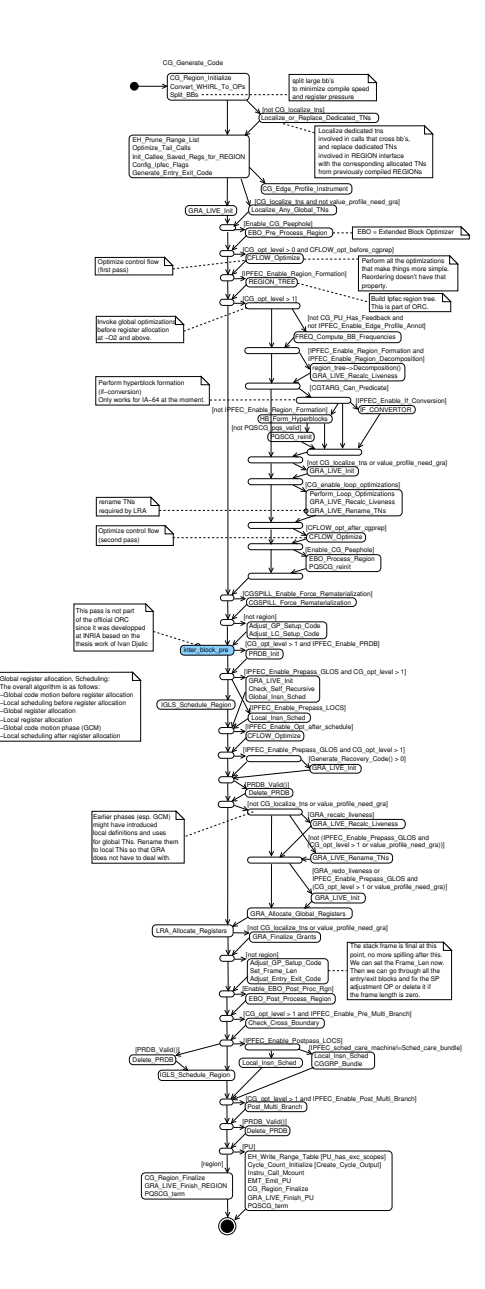

# **Open Research Compiler**

ORC est une extension du générateur de code.

- IPFEC Regions
- **If-conversion**
- **Predicate Relation DataBase**
- **Microscheduler**
- **Local/Global instruction scheduling**

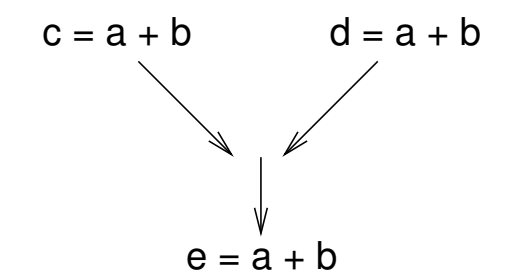

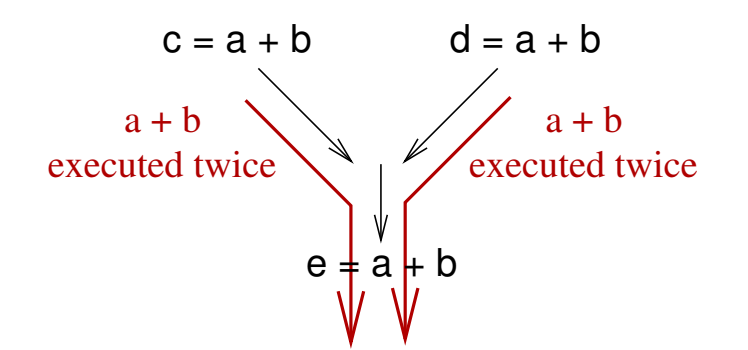

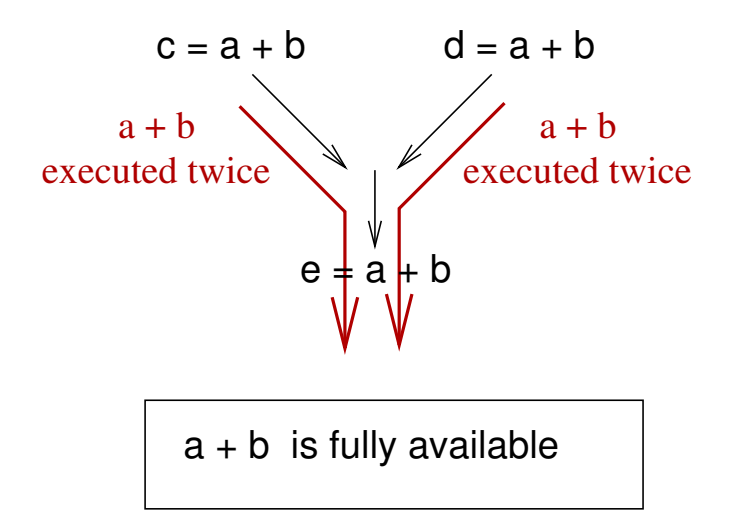

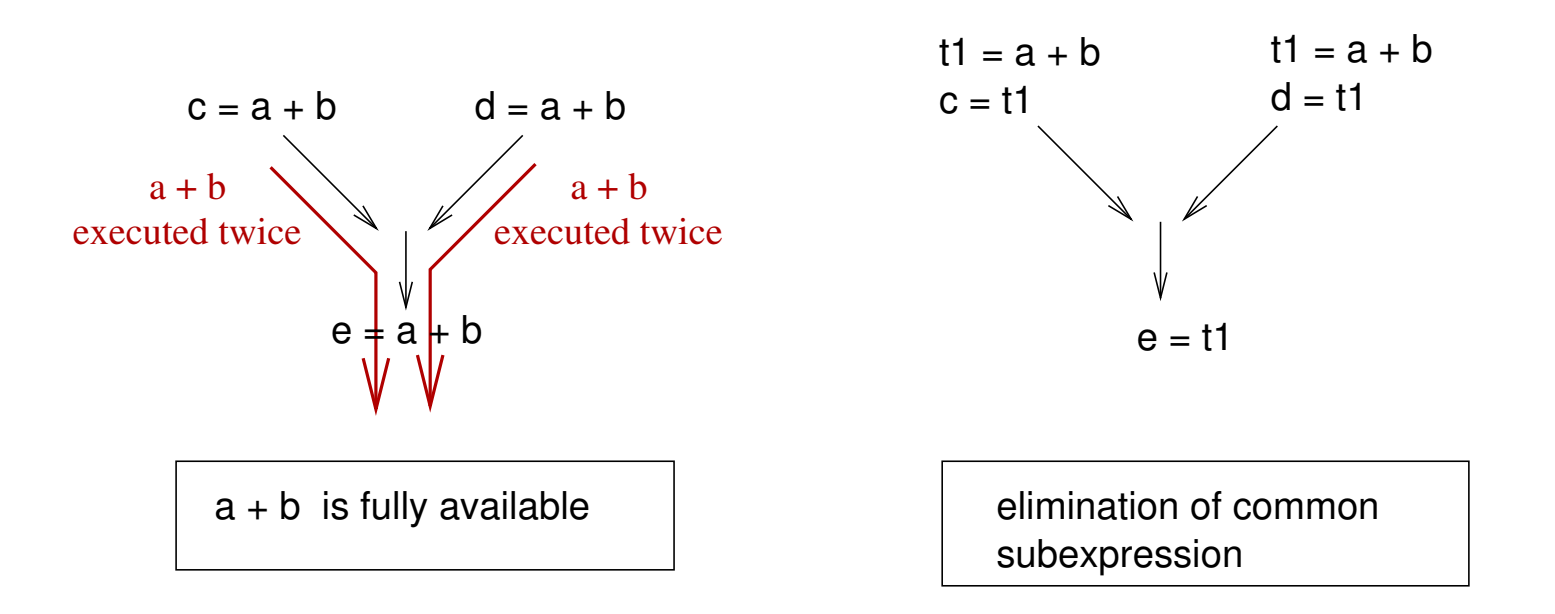

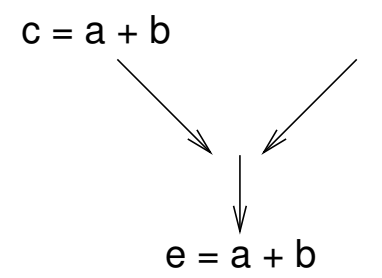

Expression  $a + b$  is partially available

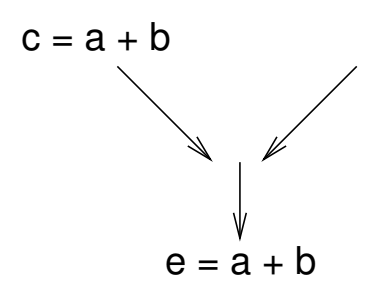

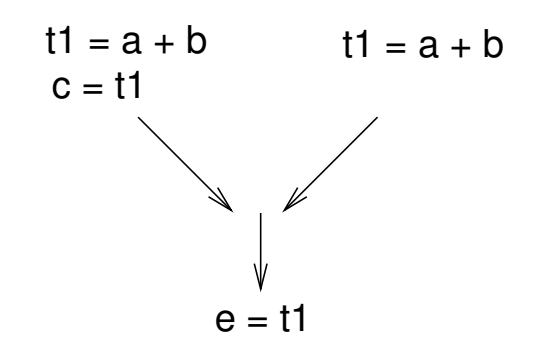

Expression  $a + b$  is partially available

elimination of partial redundancy

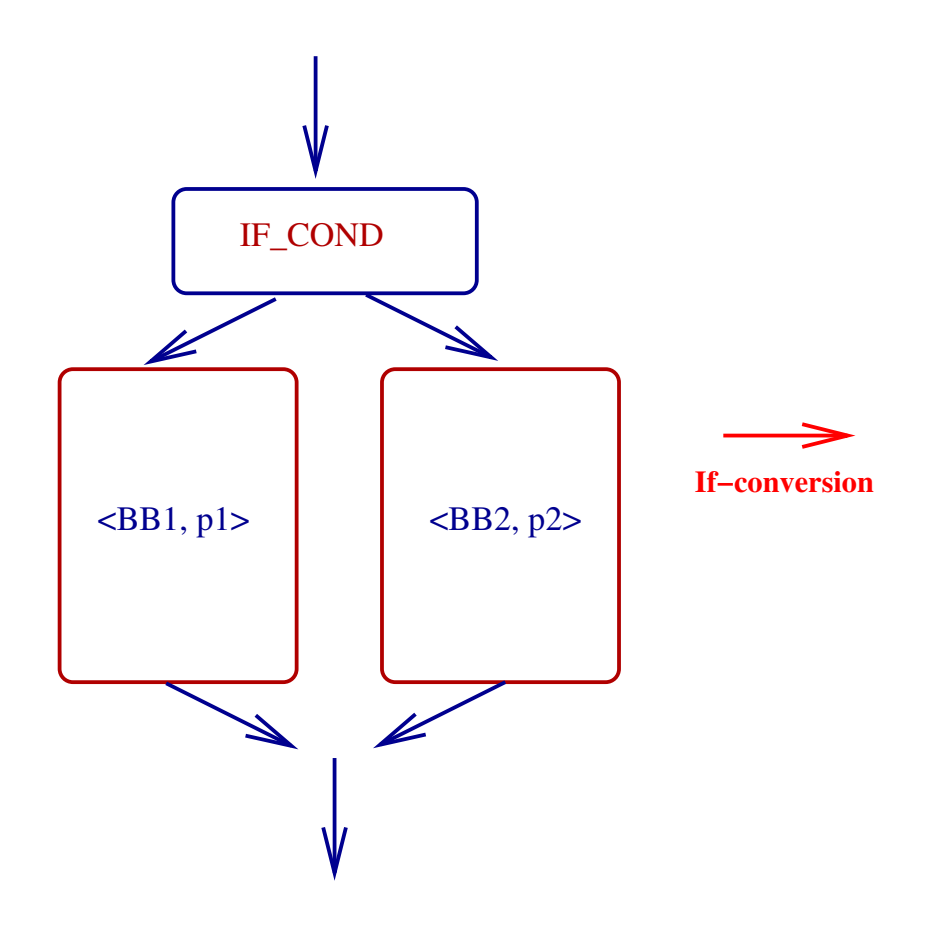

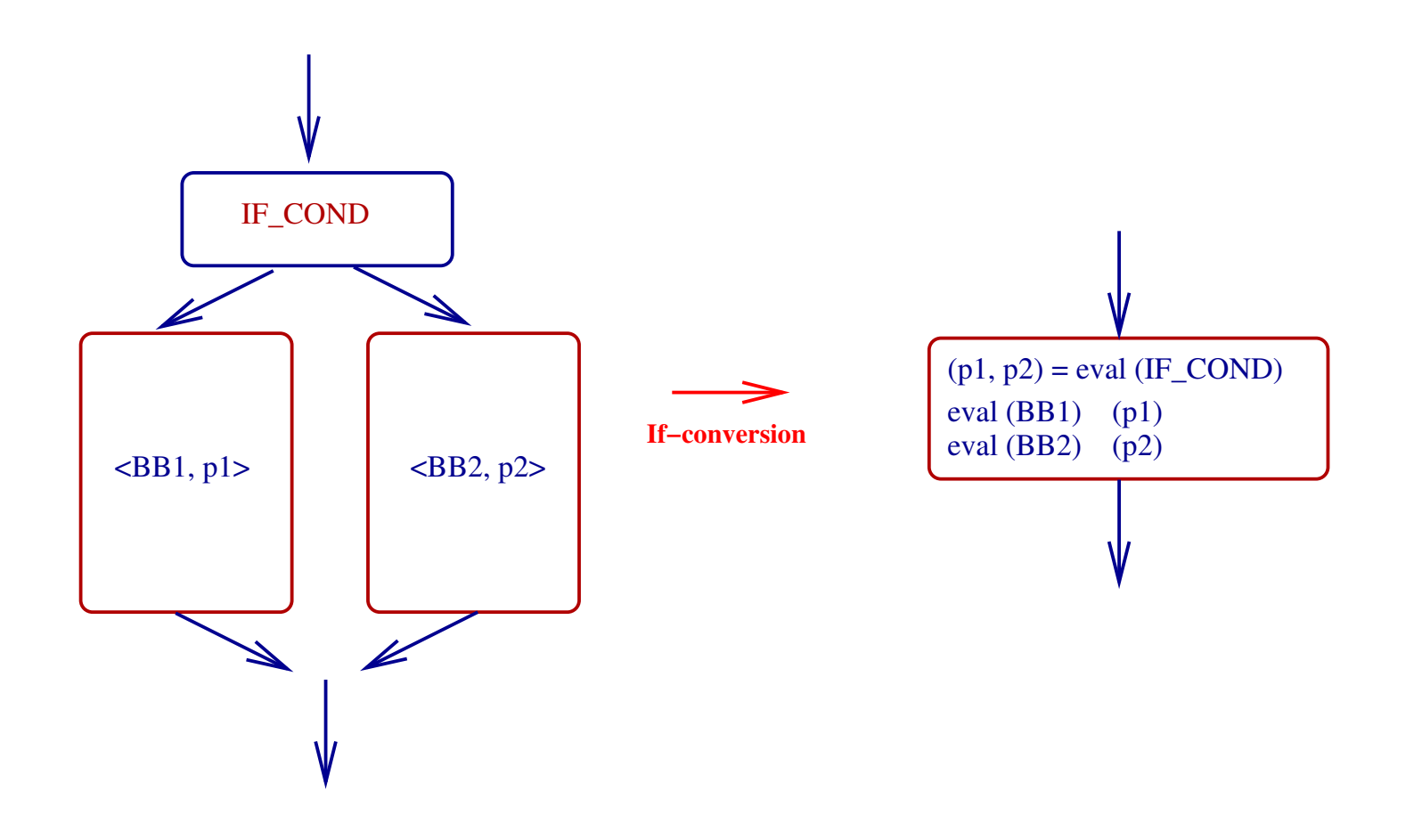

6 instructions can be executedin parallel on Itanium

ILP = Instruction Level Parallelism

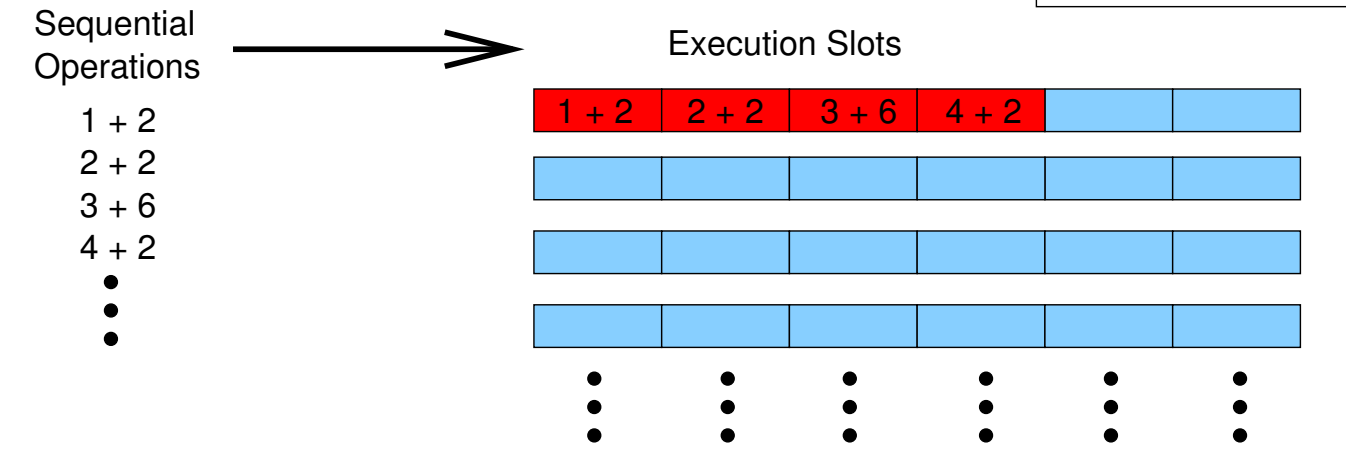

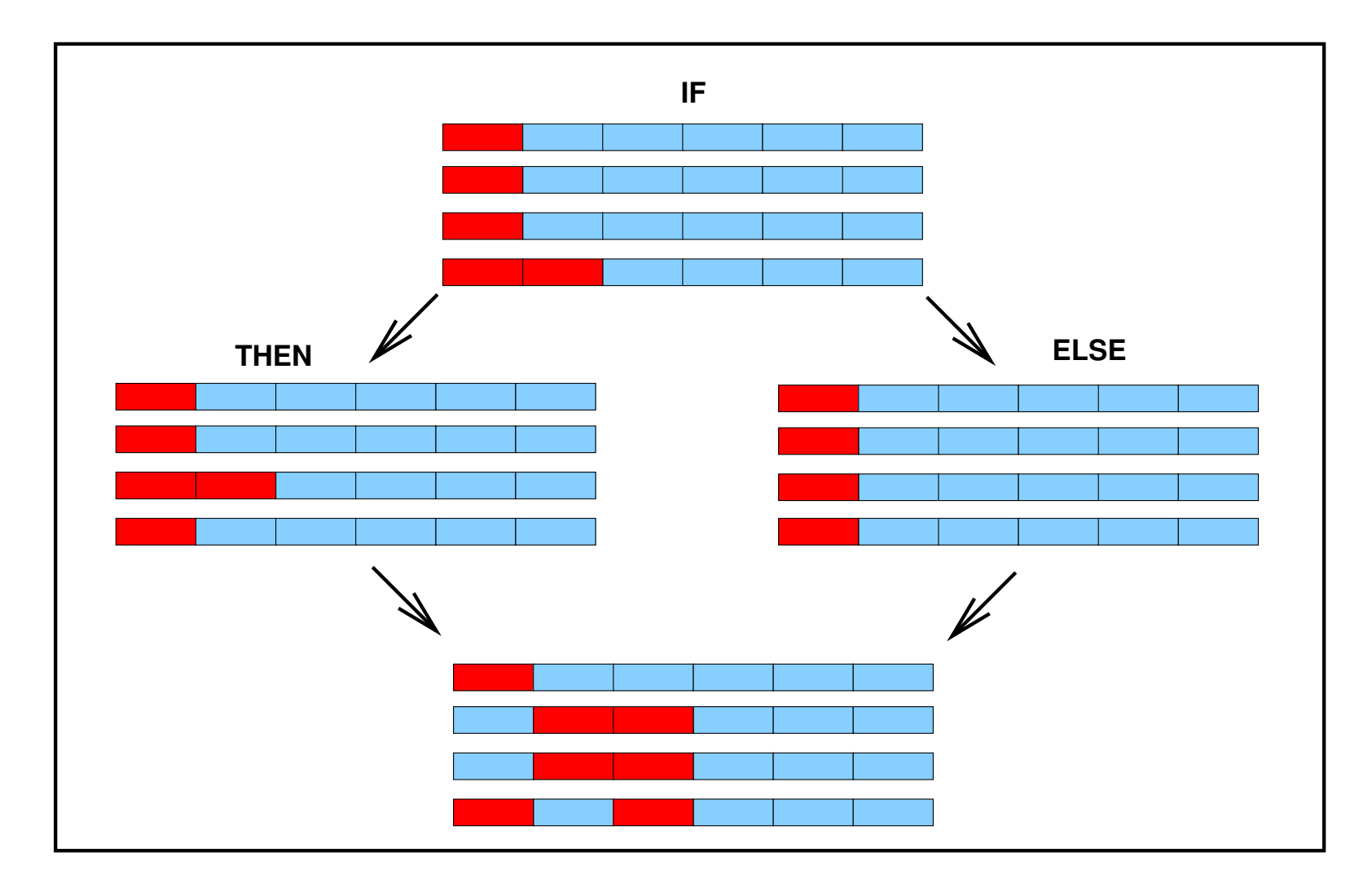

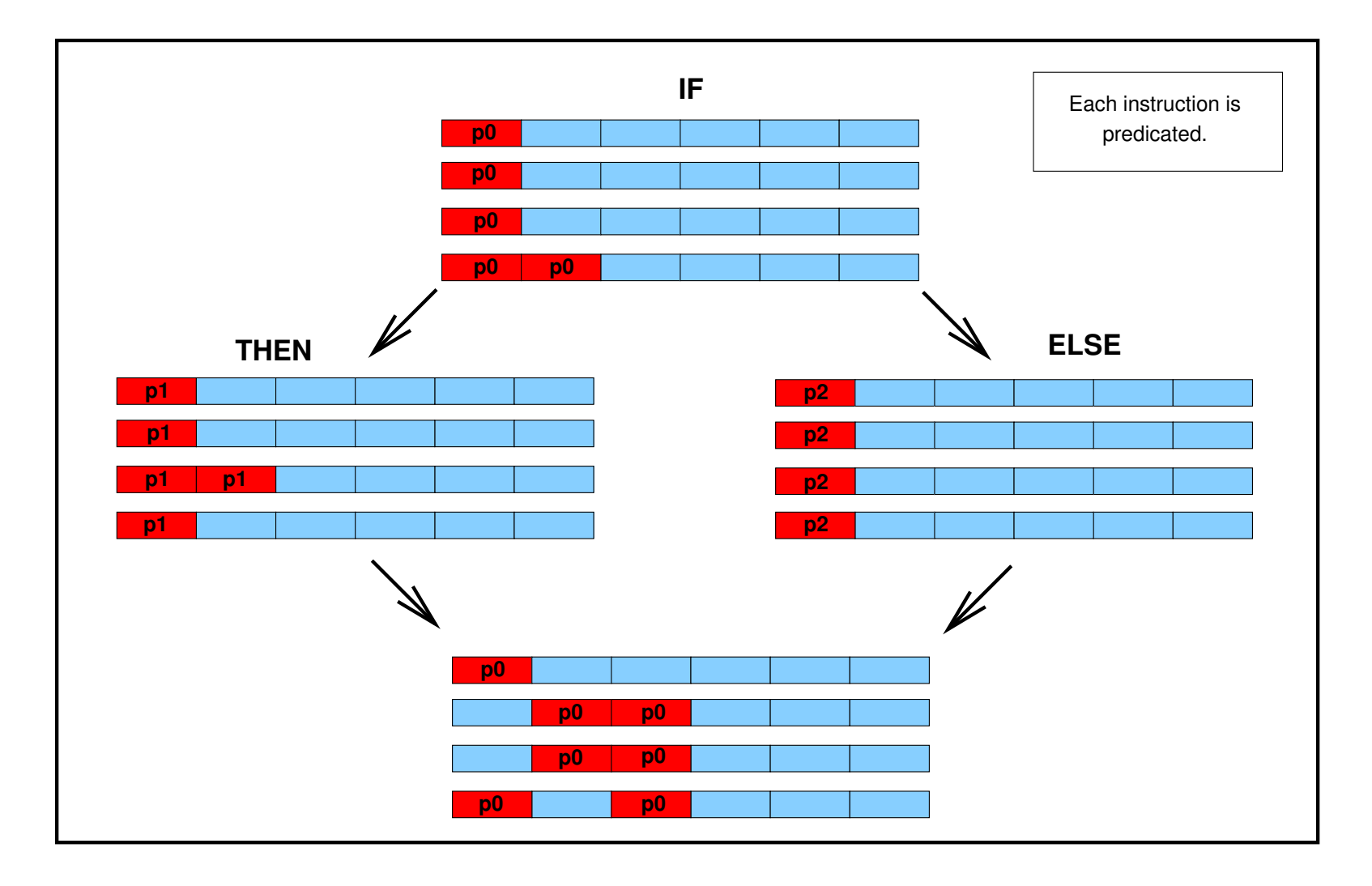

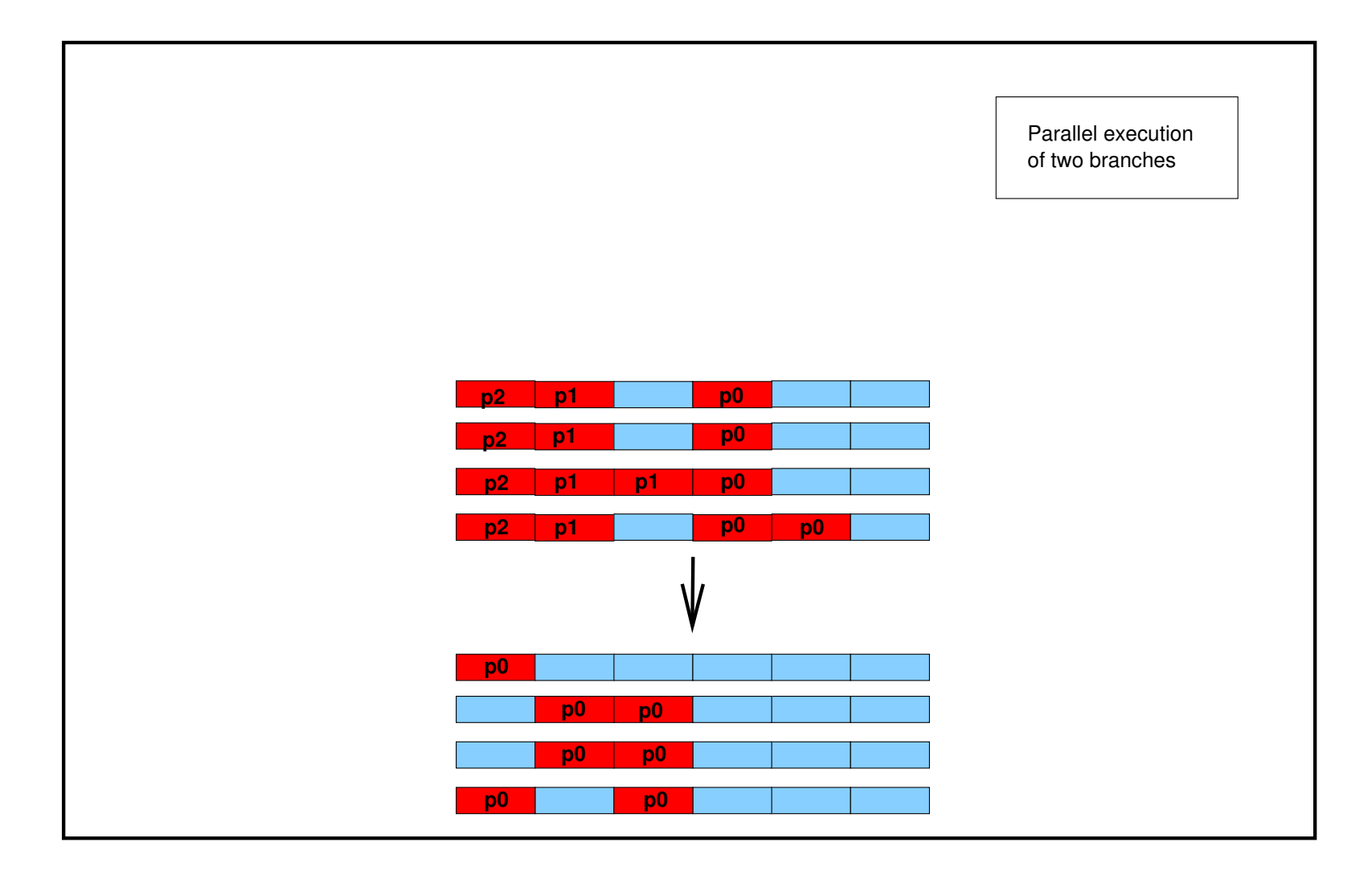

B1 <sup>p</sup>0

p0

Atomic Predicates =  ${p0}$ 

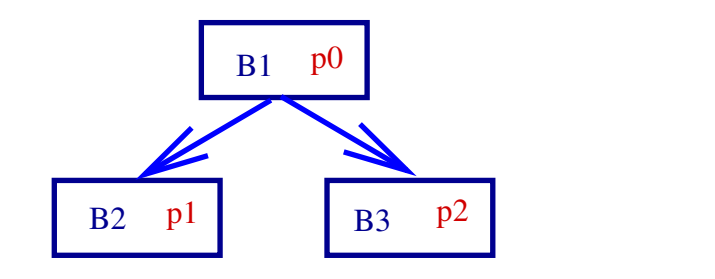

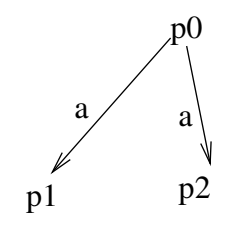

Atomic Predicates =  $\{p1, p2\}$ 

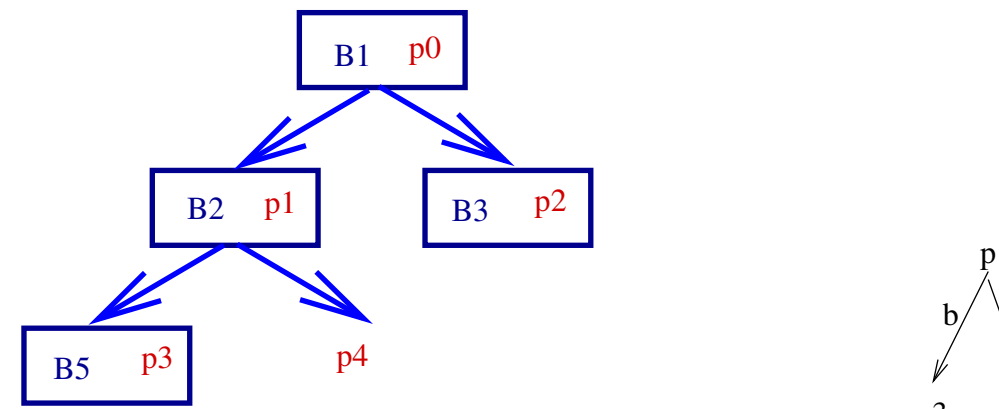

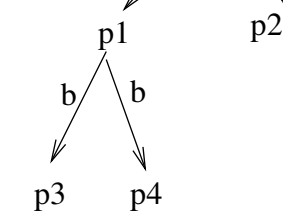

a $a$  a

p0

Atomic Predicates =  ${p3, p4, p2}$ 

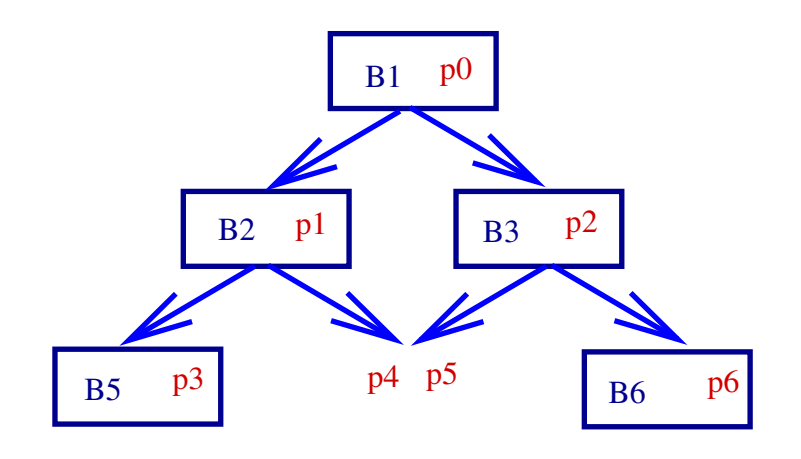

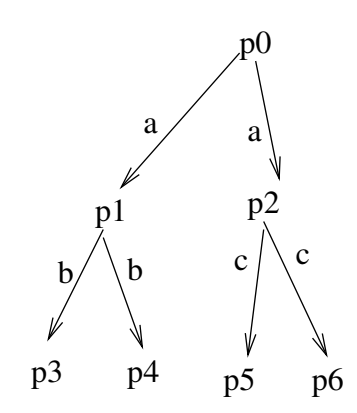

Atomic Predicates =  ${p3, p4, p5, p6}$ 

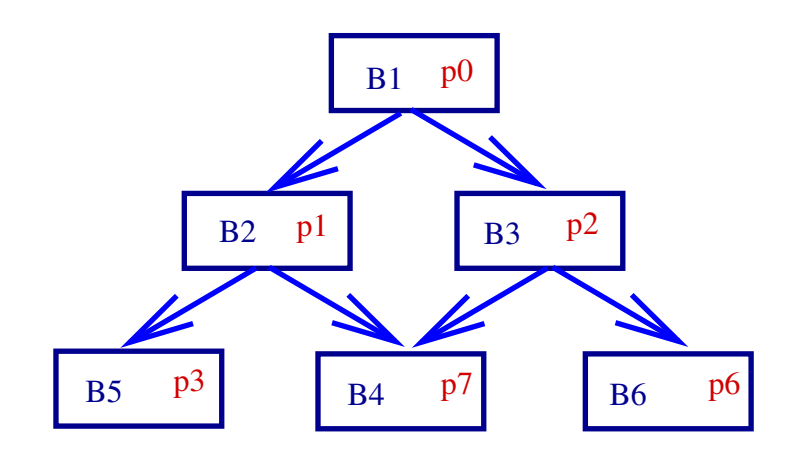

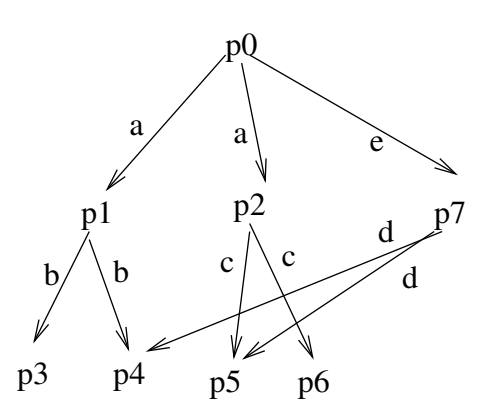

Atomic Predicates =  $\{p3, p4, p5, p6\}$ 

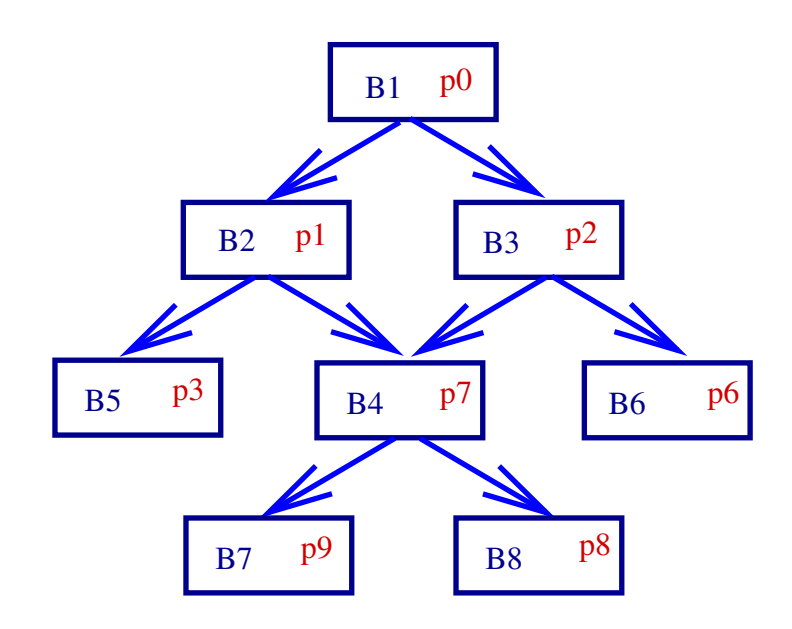

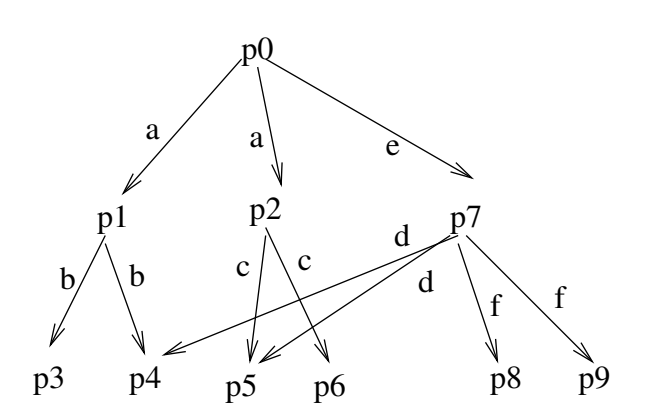

Atomic Predicates =  $\{p3, p4 \text{ inter } p8, p5 \text{ inter } p8, p4 \text{ inter } p9, p5 \text{ inter } p9, p6\}$ 

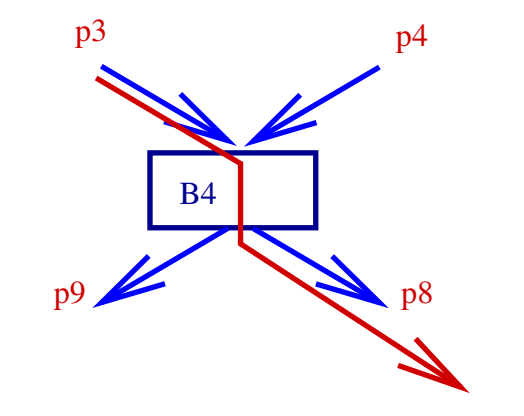

Atomic Predicates =  ${p3 \text{ inter } p8}$ ,

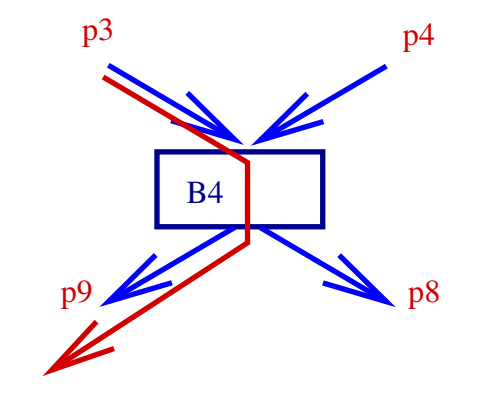

Atomic Predicates =  ${p3 \text{ inter } p8, p3 \text{ inter } p9,}$ 

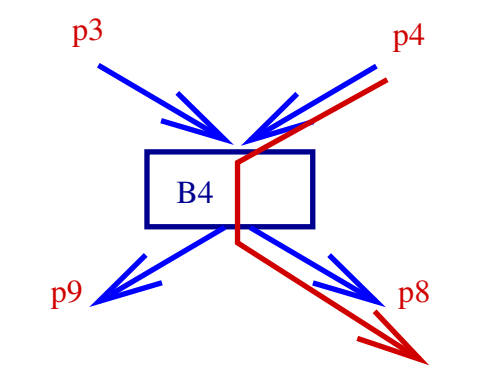

Atomic Predicates =  ${p3 \text{ inter } p8, p3 \text{ inter } p9, p4 \text{ inter } p8,}$ 

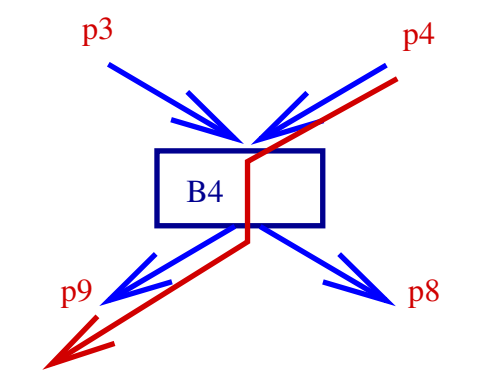

Atomic Predicates =  ${p3 \text{ inter } p8, p3 \text{ inter } p9, p4 \text{ inter } p8, p4 \text{ inter } p9}$ 

# **PRE sur code prédicaté**

- 1. L'analyse du flot de données propage des ensembles de prédicats.
- 2. Deux propriétés sont calculées pour chaque BB:
	- **n** anticipability
	- **availability**
- 3. Insertion de variables temporaires aux points au plus tôt.
- 4. Supression des expression redondantes des BB où avail est vraie.

#### **Résultats**

Documentation du compilateur:

- **Une présentation générale sous forme de slides**
- Le rapport de stage
- Une page web http://www-rocq.inria.fr/~pop/

#### **Résultats**

Implémentation:

- **Spécification algébrique**
- Raffinement en C++
- Intég ration dans ORC

# **Spécification Algébrique**

- **Outil de communication**
- **Typage évite des erreurs**
- **Raffinements ultérieurs**
- Difficultés du domaine séparés des difficultés de l'intég ration dans un système comple x e.

#### **Conclusion**

- Découverte d'un nouveau compilateur
- **Idées pour améliorer GCC**
- **Travail dans une équipe de recherche**

#### **Conclusion**

Remerciements:

- Merci à l'équipe du projet A3 pour <sup>m</sup>'avoir proposé ce stage intéressant.
- **Un grand merci à Albert Cohen pour son temps** et pour son aide pendant le stage.

#### **Open64 vs. GCC**

"state of the art" compilers

## **Open64 vs. GCC**

#### Open64:

- **LNO, IPA**
- un excellent paralléliseur de code
- architecture complètement modulaire

# **Open64 vs. GCC**

GCC:

- support pour plus de 40 architectures
- 5 front-ends (C, C++, Java, Fortran, Ada)
- multitude d'autres langages portés (Pascal, Cobol, CLisp, Mercury, . . .)
- support pour le développement:
	- **bug database**
	- **n** test-suites
	- **documentation**
	- **n** mailing lists de développement actives
- **pas (encore) de support pour LNO ou IPA.**